## GIST 1900\_1901

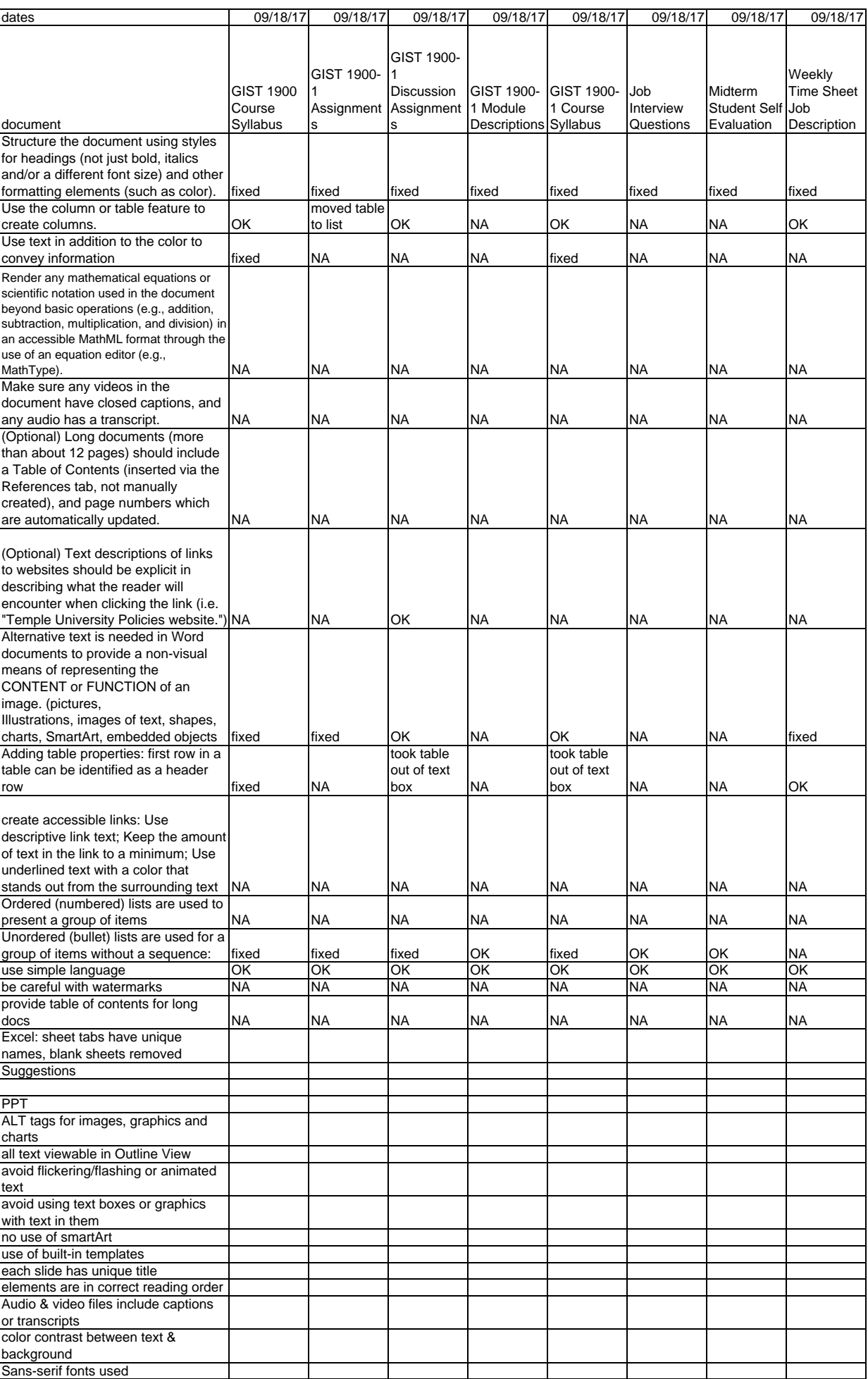